# **List of Sensors**

**This document shows how to generate list of sensors using the Geostreaming API. Included are links to code and the output csv, as well as, a data dictionary.** 

To create a list of sensors, use the following code: [https://opensource.ncsa.illinois.edu/bitbucket/projects/GEOD/repos/gltg-parsers-py/browse/scripts](https://opensource.ncsa.illinois.edu/bitbucket/projects/GEOD/repos/gltg-parsers-py/browse/scripts/sensors_to_csv) [/sensors\\_to\\_csv](https://opensource.ncsa.illinois.edu/bitbucket/projects/GEOD/repos/gltg-parsers-py/browse/scripts/sensors_to_csv)

Download the output CSV file (<https://uofi.app.box.com/file/593176055855>)

#### **The output CSV is generated by parsing the JSON response from API. Example of JSON follows.**

**Typical Sensor JSON**

```
{'created': '2018-03-23T15:48:32Z',
'geoType': 'Feature',
'geometry': {'coordinates': [-84.44799549, 38.9203417, 0],
              'type': 'Point'},
'id': 1445,
'max_end_time': '2019-12-18T21:30:00Z',
'min_start_time': '2007-10-01T06:00:00Z',
'name': '03254520',
'parameters': ['discharge-ft3s',
                          'discharge-ft3s-qc',
                          'dissolved-oxygen-mgl',
                           'dissolved-oxygen-mgl-qc',
                          'nitrate-nitrite-as-n-mgl',
                          'nitrate-nitrite-as-n-mgl-qc',
                          'pH',
                          'pH-qc',
                          'specific-conductance-uScm',
                          'specific-conductance-uScm-qc',
                           'turbidity-fnu',
                          'turbidity-fnu-qc',
                          'water-temperature-c',
                          'water-temperature-c-qc'],
'properties': {'huc': {'huc2': {'code': '05'},
                         'huc4': {'code': '0510'},
                         'huc6': {'code': '051001'},
                         'huc8': {'code': '05100101'},
                       'huc_name': 'Licking'},
                'location': 'LICKING RIVER AT HWY 536 NEAR ALEXANDRIA, KY',
                'name': '03254520',
                'online_status': 'online',
                'popupContent': '03254520',
                'region': '0510',
                'type': {'id': 'usgs',
                         'network': 'NWIS',
                         'title': 'United States Geological Survey'}}}
```
#### Column Definitions

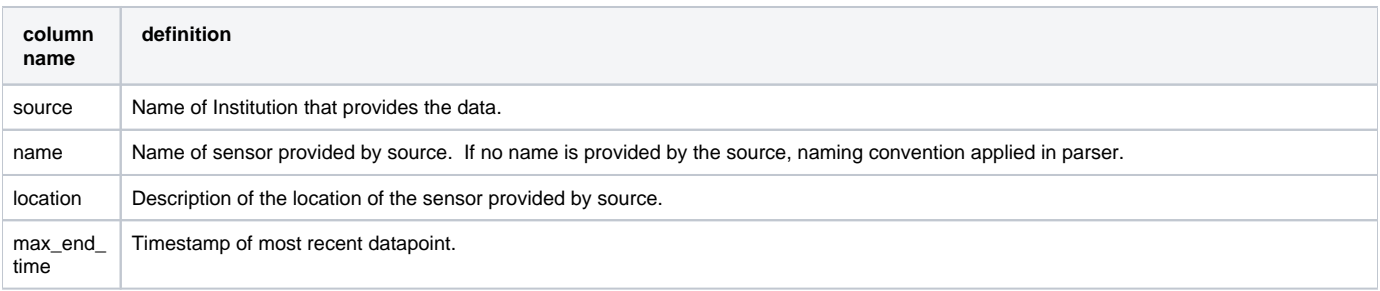

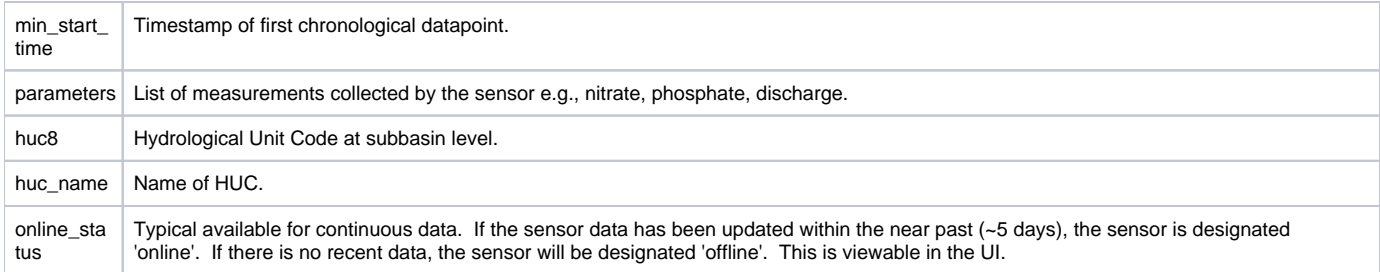

## Example Columns and Row

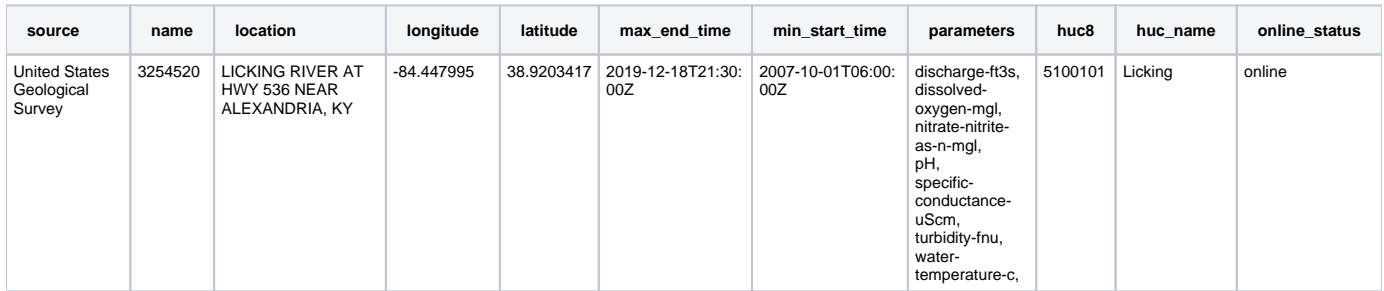

### Issues with Data

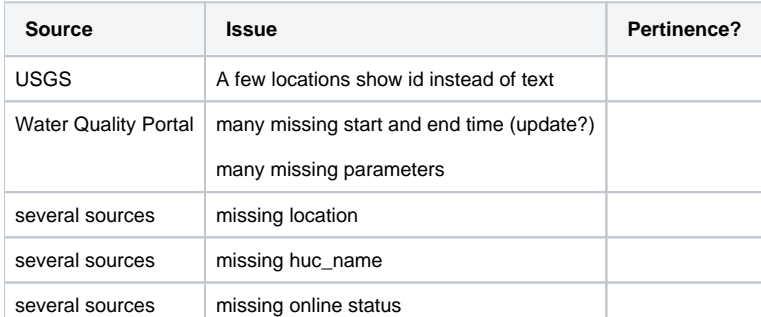